## ZÁPADOČESKÁ UNIVERZITA V PLZNI FAKULTA PEDAGOGICKÁ KATEDRA VÝPOČETNÍ A DIDAKTICKÉ TECHNIKY

## KOMPONENTY PRO VÝUKOVÝ ELEKTRONICKÝ MATERIÁL VYBRANÉ ZÁKONY SPOJENÉ S UPLATNĚNÍM VÝPOČETNÍ TECHNIKY VE SPOLEČNOSTI

Bakalářská práce

## Jaroslav Horník

Informatika se zaměřením na vzdělávání

Vedoucí práce: PhDr. Zbyněk Filipi, Ph.D

Plzeň, 2016

Prohlašuji, že jsem bakalářskou práci vypracoval samostatně s použitím uvedené literatury a zdrojů informací.

V Plzni, 1. června 2016

 ............................................................. vlastnoruční podpis

ZDE SE MŮŽE, UZNÁ-LI AUTOR ZA VHODNÉ, NACHÁZET PODĚKOVÁNÍ.

ZDE SE NACHÁZÍ ORIGINÁL ZADÁNÍ KVALIFIKAČNÍ PRÁCE.

## **OBSAH**

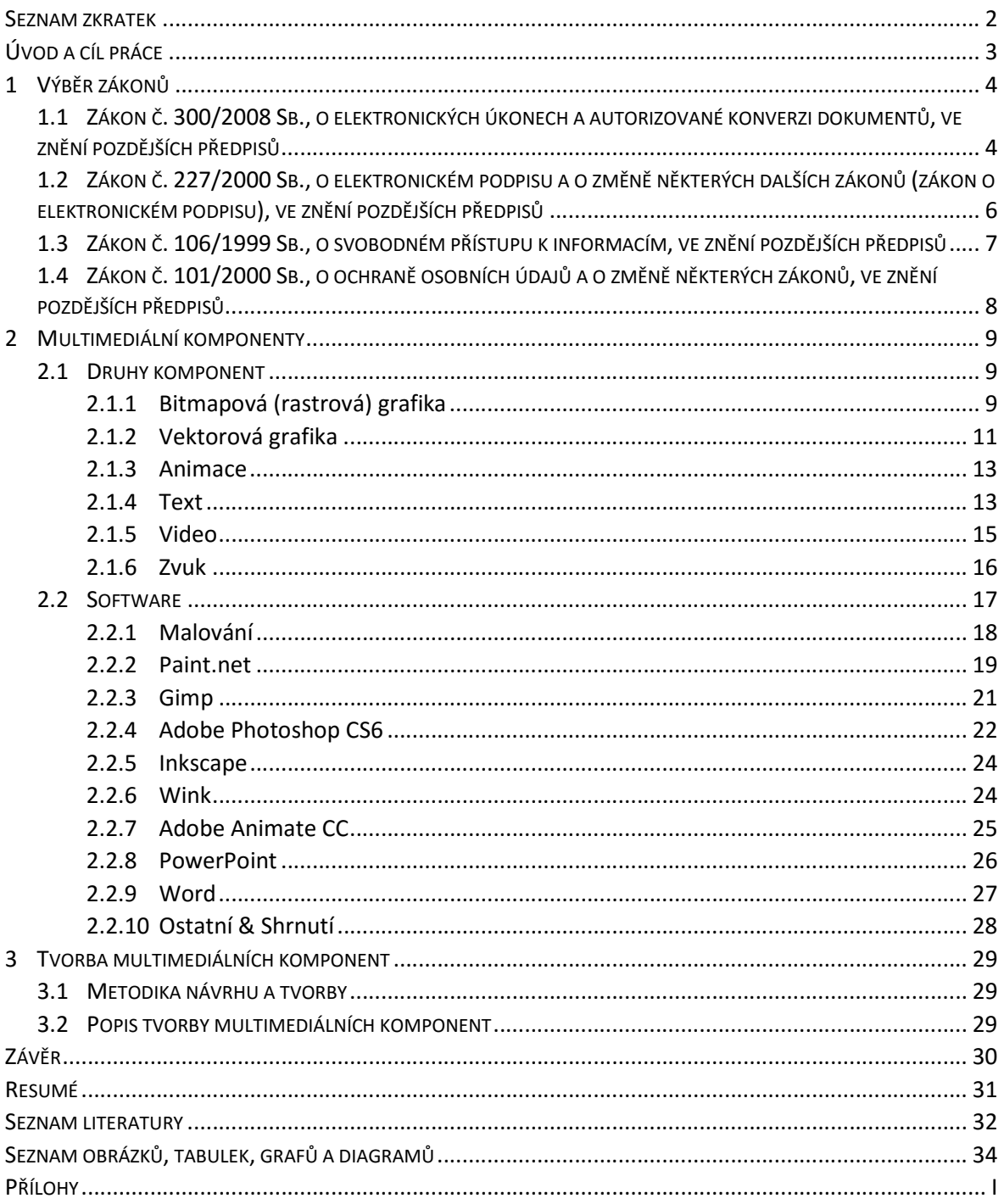

#### **SEZNAM ZKRATEK**

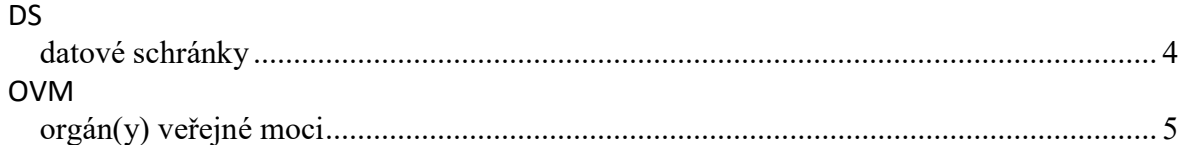

## ÚVOD A CÍL PRÁCE

Zákony jsou nedílnou součástí našeho života. Nezávisle na oblasti, které se dotýkají, mají zákony jedno společné: suchopárný, leckdy nepříliš srozumitelný právnický jazyk. Pro výuku je nutné tuto problematiku uchopit i jiným způsobem, než je pouhé suchopárné čtení paragrafů; uchopit látku tak, aby byla názorná, zajímavá a způsob podání nápaditý.

Multimediální výuka se prosazuje, vzdělávací instituce obvykle disponují prostředky výpočetní techniky, která je nutná pro interpretaci multimediálních prvků a pomůcek – ať se jedná o zpětné projektory, stolní a přenosné počítače, interaktivní tabule, tablety a další.

Lze předpokládat, že oblast multimediální výuky se bude dále rozšiřovat a s ohledem na tyto skutečnosti jsem za cíl své bakalářské práce zvolil tvorbu multimediálních komponent pro výukový elektronický materiál Vybrané zákony spojené s uplatněním výpočetní techniky ve společnosti, abych přispěl k snazšímu pochopení a vstřebání informací z toho kterého zákona.

#### 1 VÝBĚR ZÁKONŮ

V této kapitole budu popisovat jednotlivé vybrané zákony spojené s uplatněním výpočetní techniky ve společnosti, ozřejmovat jejich obsah a zdůvodním, proč jsem se rozhodl právě ty které konkrétní zákony zahrnout do rámce své bakalářské práce.

V jednotlivých podkapitolách se budou nacházet velmi stručná shrnutí obsahu jednotlivých zákonů a případně můj osobní názor na jednotlivé informace v nich obsažené. Tyto informace mohou být i důvodem pro výběr daného zákona; cílem mé bakalářské práce v žádném případě není přepsání celého zákona do srozumitelnějšího jazyka v rámci jedné podkapitoly prezentované několika odstavci.

Vybrány byly tyto čtyři zákony:

-

- Zákon č. 300/2008 Sb., o elektronických úkonech a autorizované konverzi dokumentů, ve znění pozdějších předpisů.
- Zákon č. 227/2000 Sb., o elektronickém podpisu, ve znění pozdějších předpisů.
- Zákon č. 106/1999 Sb., o svobodném přístupu k informacím, ve znění pozdějších předpisů.
- Zákon č. 101/2000 Sb., o ochraně osobních údajů a o změně některých zákonů, ve znění pozdějších předpisů.
- 1.1 ZÁKON Č. 300/2008 SB., O ELEKTRONICKÝCH ÚKONECH A AUTORIZOVANÉ KONVERZI DOKUMENTŮ, VE ZNĚNÍ POZDĚJŠÍCH PŘEDPISŮ

Tento zákon nabyl účinnosti dnem 1. 7. 2009, od svého vzniku byl několikrát novelizován $^1$ . Upravuje:

 datové schránky (dále jen DS) pro komunikaci v oblasti orgánů veřejné moci (dále jen OVM) – prostřednictvím DS lze činit podání kterémukoliv úřadu, úřady prostřednictvím DS doručují své písemnosti příslušným adresátům (fyzickým nebo

<sup>&</sup>lt;sup>1</sup> K dnešnímu datu se jedná o celkem 7 novel, a to ve znění: zákona č. 190/2009 Sb., zákona č. 219/2009 Sb., zákona č. 227/2009 Sb., zákona č. 263/2011 Sb., zákona č. 167/2012 Sb., zákona č. 503/2012 Sb. – viz http://business.center.cz/business/pravo/zakony/elektronicke-ukony/uvod.aspx, http://www.noveaspi.cz/products/lawText/1/67315/1/2

právnickým osobám), stejně jako komunikují s jinými orgány veřejné moci. Veškerým úkonům, které jsou prostřednictvím elektronické přepážky činěny, je přiznána ekvivalence k úkonům učiněným písemně.

- Jednoznačnou identifikaci subjektů při elektronické komunikaci zavedení a sjednocení systému jednoznačné identifikace fyzických osob, právnických osob a OVM při elektronické komunikaci.
- Autorizovanou konverzi dokumentů obousměrná konverze dokumentů, tedy převod dokumentu z listinné podoby do podoby elektronické a naopak; dokumentu, jež je výstupem, se přiznávají stejné právní účinky jako ověřené kopii. [1]

Podívám-li se na problematiku DS očima běžného občana (v tomto případě fyzická osoba nepodnikající), zjistím následující: komunikace s úřady s sebou zpravidla doposud nesla nutnost dojít fyzicky na úřad (v rámci úředních hodin), zde najít správnou kancelář, vystát si případnou frontu, následně se dostat k přepážce a začít řešit účel návštěvy na úřadě s daným úředníkem / úřednicí. Jednou z největších výhod DS tedy je možnost a schopnost odbourat tento stresující a neproduktivně strávený čas. Další výhodou je možnost komunikace odkudkoli, kde mám přístup k DS, navíc se jedná o mnohem rychlejší způsob komunikace. Za nevýhodu lze považovat fakt, že datová zpráva nezůstane ve schránce napořád (tj. nechová se jako běžný email, který může zůstat ve schránce navěky, pokud jej uživatel nějak neodstraní) – bezplatně zůstává pouze 90 dní (nad 90 dní se uchovává se pouze informace o doručení, nikoli zpráva jako taková; lze si nicméně zaplatit službu Datového trezoru od České pošty, s. p., kdy dojde k odstranění mechanismu pro mazání<sup>2</sup>) a také fakt, že dosud neexistuje žádná možnost, jak dobrovolně DS zřízenou pro fyzickou osobu nepodnikající zrušit (zákon umožňuje zrušení DS je v konkrétních, vyjmenovaných případech, pro fyzickou osobu nepodnikající je konkrétním případem pouze smrt). [2]

Důvod, proč jsem si vybral tento konkrétní zákon pro tvorbu multimediálních komponent, je ten, že zvýšení povědomí o datových schránkách a dalších informacích v zákoně obsažených, pokládám za vysoce prospěšné nejen pro běžné fyzické osoby, ale i pro fyzické osoby, které mají zájem podnikat. Dle mého názoru výhody v oblasti DS převažují nad

-

<sup>2</sup> Jedná se o značné zjednodušení problematiky, ve zdůvodnění je ze zákona vytržena pouze část o DS, detailně řešeno v procesu návrhu a výroby multimediálních komponent

nevýhodami. Pro určité skupiny lidí, které si nezřídí DS, z libovolných důvodů, bude situace i tak výhodnější – fronty na úřadech by se mohly značně zredukovat o lidi, kteří si DS zařídí, a čas tak ušetří ve výsledku všichni.

1.2 ZÁKON Č. 227/2000 SB., O ELEKTRONICKÉM PODPISU A O ZMĚNĚ NĚKTERÝCH DALŠÍCH ZÁKONŮ (ZÁKON O ELEKTRONICKÉM PODPISU), VE ZNĚNÍ POZDĚJŠÍCH PŘEDPISŮ

Zákon č. 227/2000 Sb., upravuje v souladu s právem Evropských společenství<sup>3</sup> používání elektronického podpisu, elektronické značky, poskytování certifikačních služeb a souvisejících služeb poskytovateli usazenými na území České republiky, kontrolu povinností stanovených tímto zákonem a sankce za porušení povinností stanovených tímto zákonem. [3]

Zmíněný zákon (mnohokrát novelizovaný<sup>4</sup>) úzce souvisí stématem DS. Vzhledem ke skutečnosti, že jsem pro tvorbu multimediálních komponent vybral zákon 300/2008 Sb., o elektronických úkonech a autorizované konverzi dokumentů, ve znění pozdějších předpisů, nemohl jsem tento zákon opomenout. Výše uvedené skutečnosti jsou tedy důvodem i pro výběr tohoto zákona.

4 Změna: 226/2002 Sb. Změna: 517/2002 Sb. Změna: 440/2004 Sb. Změna: 635/2004 Sb. Změna: 501/2004 Sb., 444/2005 Sb. Změna: 110/2007 Sb. Změna: 124/2008 Sb. Změna: 190/2009 Sb. Změna: 223/2009 Sb. Změna: 101/2010 Sb. Změna: 227/2009 Sb. Změna: 424/2010 Sb. Změna: 281/2009 Sb. Změna: 424/2010 Sb. (část) Změna: 167/2012 Sb. Změna: 89/2012 Sb. Změna: 64/2014 Sb.

-

Viz http://www.noveaspi.cz/products/lawText/1/49532/1/2

<sup>&</sup>lt;sup>3</sup> Směrnice Evropského parlamentu a Rady 99/93/ES ze dne 13. prosince 1999 o zásadách Společenství pro elektronické podpisy. Viz http://www.zakonyprolidi.cz/cs/2000-227#f4408914

1.3 ZÁKON Č. 106/1999 SB., O SVOBODNÉM PŘÍSTUPU K INFORMACÍM, VE ZNĚNÍ POZDĚJŠÍCH PŘEDPISŮ

Zákon č. 106/1999 Sb. zapracovává příslušné předpisy Evropské unie a upravuje pravidla pro poskytování informací a dále upravuje podmínky práva svobodného přístupu k těmto informacím.<sup>5</sup>

Právo na informace je nám, občanům České republiky, přiznáno Listinou základních práv a svobod<sup>6</sup>. Přesné specifikace okolností a podmínek, za kterých je možné informace požadovat, stejně jako definice co je a co není informací a další skutečnosti, upravuje tento zákon. Podobně jako většina zákonů prošel několika novelizacemi<sup>7</sup>, než se ustálil na aktuálním znění.

Důvod, pro který jsem tento zákon vybral, je oproti dříve vybraným zákonům tentokrát mnohem prozaičtější. Informace jsou moc a v dnešním světě to platí dvojnásobně. Vědět

- (2) Každý má právo vyjadřovat své názory slovem, písmem, tiskem, obrazem nebo jiným způsobem, jakož i svobodně vyhledávat, přijímat a rozšiřovat ideje a informace bez ohledu na hranice státu.
- (3) Cenzura je nepřípustná.

-

(5) Státní orgány a orgány územní samosprávy jsou povinny přiměřeným způsobem poskytovat informace o své činnosti. Podmínky a provedení stanoví zákon. Viz http://www.psp.cz/docs/laws/listina.html

7 Změna: 101/2000 Sb. Změna: 159/2000 Sb. Změna: 39/2001 Sb. Změna: 413/2005 Sb. Změna: 61/2006 Sb. Změna: 110/2007 Sb. Změna: 32/2008 Sb. Změna: 254/2008 Sb. Změna: 274/2008 Sb. Změna: 123/2010 Sb. Změna: 227/2009 Sb. Změna: 375/2011 Sb. Změna: 167/2012 Sb. Změna: 181/2014 Sb. Změna: 222/2015 Sb.

<sup>&</sup>lt;sup>5</sup> Směrnice Evropského parlamentu a Rady 2003/98/ES ze dne 17. listopadu 2003 o opakovaném použití informací veřejného sektoru.

Směrnice Evropského parlamentu a Rady 2013/37/EU ze dne 26. června 2013, kterou se mění směrnice 2003/98/ES o opakovaném použití informací veřejného sektoru. Viz http://www.zakonyprolidi.cz/cs/1999- 106#f1946230

<sup>6</sup> Přesné znění Oddílu 2, článku 17:

<sup>(1)</sup> Svoboda projevu a právo na informace jsou zaručeny.

<sup>(4)</sup> Svobodu projevu a právo vyhledávat a šířit informace lze omezit zákonem, jde-li o opatření v demokratické společnosti nezbytná pro ochranu práv a svobod druhých, bezpečnost státu, veřejnou bezpečnost, ochranu veřejného zdraví a mravnosti.

kdo, jak a kdy může žádat o informace a o co konkrétně může žádat (a co naopak nesmí), jaká jsou práva a povinnosti dotazovaného (např. úřadu), to je přesně typ informací, který je třeba znát a v demokratickém povědomí společnosti šířit.

1.4 ZÁKON Č. 101/2000 SB., O OCHRANĚ OSOBNÍCH ÚDAJŮ A O ZMĚNĚ NĚKTERÝCH ZÁKONŮ, VE ZNĚNÍ POZDĚJŠÍCH PŘEDPISŮ

Zákon č. 101/2000 Sb. upravuje v souladu s právem Evropské unie<sup>8</sup>, mezinárodními smlouvami, kterými je Česká republika vázána<sup>9</sup>, a k naplnění práva každého na ochranu před neoprávněným zasahováním do soukromí upravuje práva a povinnosti při zpracování osobních údajů a stanoví podmínky, za nichž se uskutečňuje předání osobních údajů do jiných států. [4]

Důvodem pro výběr zákona o ochraně osobních údajů je v této práci důvod shodný se zákonem předchozím: informace jsou moc. i v tomto případě spatřuji jistou návaznost na zákon o č. 106/2000 Sb., o svobodném přístupu k informacím: rovněž toto právo je zaručeno Listinou základních práv a svobod; zákon přesně specifikuje co je a co není osobní údaj, vymezí práva a povinnosti při zpracování osobních údajů, a mnoho dalšího.

<sup>9</sup> Úmluva o ochraně osob se zřetelem na automatizované zpracování osobních dat č. 108, vyhlášená pod

-

<sup>8</sup> Směrnice Evropského parlamentu a Rady 95/46/ES ze dne 24. října 1995 o ochraně jednotlivců v souvislosti se zpracováním osobních údajů a o volném pohybu těchto údajů. Viz http://www.noveaspi.cz/products/lawText/1/49228/1/2

č. 115/2001 Sb.m. s. http://www.noveaspi.cz/products/lawText/1/49228/1/2

#### 2 MULTIMEDIÁLNÍ KOMPONENTY

Multimediálními komponentami se rozumí informace předávané nebo uložené v textovém, zvukovém či obrazovém kompletu [5]. Dle této definice sem tedy spadají nejen statické obrázky, zvukové nahrávky, animace, ale i texty, stejně jako různé kombinace: ozvučená videa, prezentace, atd.

V podkapitolách níže se se budu věnovat popisu jednotlivých typů základních multimediálních komponent a různým druhům softwaru, které je možné využít pro jejich vytváření.

#### 2.1 DRUHY KOMPONENT

#### 2.1.1 BITMAPOVÁ (RASTROVÁ) GRAFIKA

Rastrová grafika pracuje s obrazovým materiálem tak, že obrázek je složen z mnoha malých bodů. Každý bod má v obrázku svou přesnou pozici a barvu. Z jednotlivých bodů je jako celek složen výsledný obraz. Platí, že z čím většího počtu bodů je obraz složen, tím je kvalitnější, obsahuje více detailů a tím má větší rozlišení. Zároveň je ale z pohledu datové velikosti větší. Z uvedeného plyne, že rastrová grafika se ideálně hodí pro záznam realistického obrazu, tedy například naskenovaných fotografií, fotografií z digitálního fotoaparátu, portrétů a jiných obrazů, jejichž cílem je reálně zachovat v digitální podobě původní scénu.

#### Výhody rastrové grafiky

Perfektní a věrné zachování původní scény

#### Nevýhody rastrové grafiky

- Velké prostorové nároky na uložení
- Při zvětšování obrazu dochází ke snížení kvality
- Lze zvětšit pouze v závislosti na počtu bodů, ze kterých je obraz složen

Rastrové obrázky lze díky popsanému principu upravovat vždy v rámci bodů, ze kterých je obrázek složen, tj. nová barva vždy přemaže původní barvu bodu (pixelu) – z tohoto jednoduchého principu se odvíjejí všechny možné úpravy, které lze s obsahem obrázku provádět. Přirozeně díky grafickým editorům probíhají všechny operace s body v rastrovém obrázku automatizovaně a v rámci určité komplexní funkce (například odstranění červených očí atd.). S obrázkem jako takovým lze v rámci rastrových grafických programů provádět prakticky cokoliv – ořezávat je, zvětšovat a zmenšovat, aplikovat různé efekty, prolnutí, rozmazání, zvlnění, fotomontáže atd. [6]

Výše uvedenou informaci, že počet bodů obrázku udává jeho výslednou kvalitu, je třeba doplnit tím, že počet barev, kterých mohou tyto body nabývat, nazýváme barevnou hloubkou. U tiskáren se kvalita neudává celkovým počtem bodů, ale počtem bodů, které jsou schopny vytisknout na jednotku vzdálenosti – tzv. rozlišením. Jednotkou vzdálenosti se v tomto případě uvažuje jeden palec – přibližně 2,54 centimetru. Jednotka rozlišení se nazývá DPI (Dots Per Inch) – počet bodů na palec. Informace, že tiskárna má rozlišení 1200 dpi, znamená, že tiskárna na jeden palec obrázku vytiskne 1200 bodů. [7]

Mezi nejznámější a nejpoužívanější formáty bitmapové (rastrové) grafiky patří:<sup>10</sup>

- BMP BitMaPa; je výchozím grafickým formátem ve Windows. BMP může znázornit jednobarevnou kresbu, šedou škálu nebo True Color. Formát BMP by neměl být používán pro webové stránky, protože BMP soubory jsou obvykle velmi veliké.
- GIF Graphics Interchange Format je běžným grafickým formátem pro kresby na internetu, které mají plnobarevné velké plochy, transparentní pozadí nebo jsou animovány. Informace uložené ve formátu GIF jsou komprimované do relativně malého souboru (velikostí), to je dáno omezením GIFu na maximálně 256 barev (méně barevné obrázky mohou samozřejmě ve formátu GIF být uloženy také)
- JPEG Joint Photographic Experts Group je grafický formát, který zkomprimuje až 16 milionů barev (True Color) v obrázku na relativně malý soubor. JPEG může dosáhnout mnohem větší komprese než jiné formáty, daní za to je znatelná ztráta kvality. Jedná se o preferovaný formát obrázků na internetu z důvodu nízké náročnosti na paměťový prostor.
- PNG Portable Network Graphic vhodná volba pro archivaci obrázků, protože používá bezztrátovou kompresi (při kompresi obrázků nedochází ke zhoršení kvality), obrazový formát PNG obsahuje informaci o gama korekci (pomáhá obrázkům udržet stejný jas na různých monitorech a tiskárnách).
- TIFF Tagged Image File Format formát pro ukládání rastrové grafiky, který obsahuje vysokou úroveň informací o každém bitu nebo pixelu. Formát TIFF může mít několik variant: jednobarevný, 8 bitový nebo 24 bitový.

-

<sup>10</sup> Podrobněji se formátům obrázků, včetně typů komprese, které podporují, věnuje velké množství naučných i zájmových webů, například http://www.legacyczech.com/help/image\_format\_basics.htm

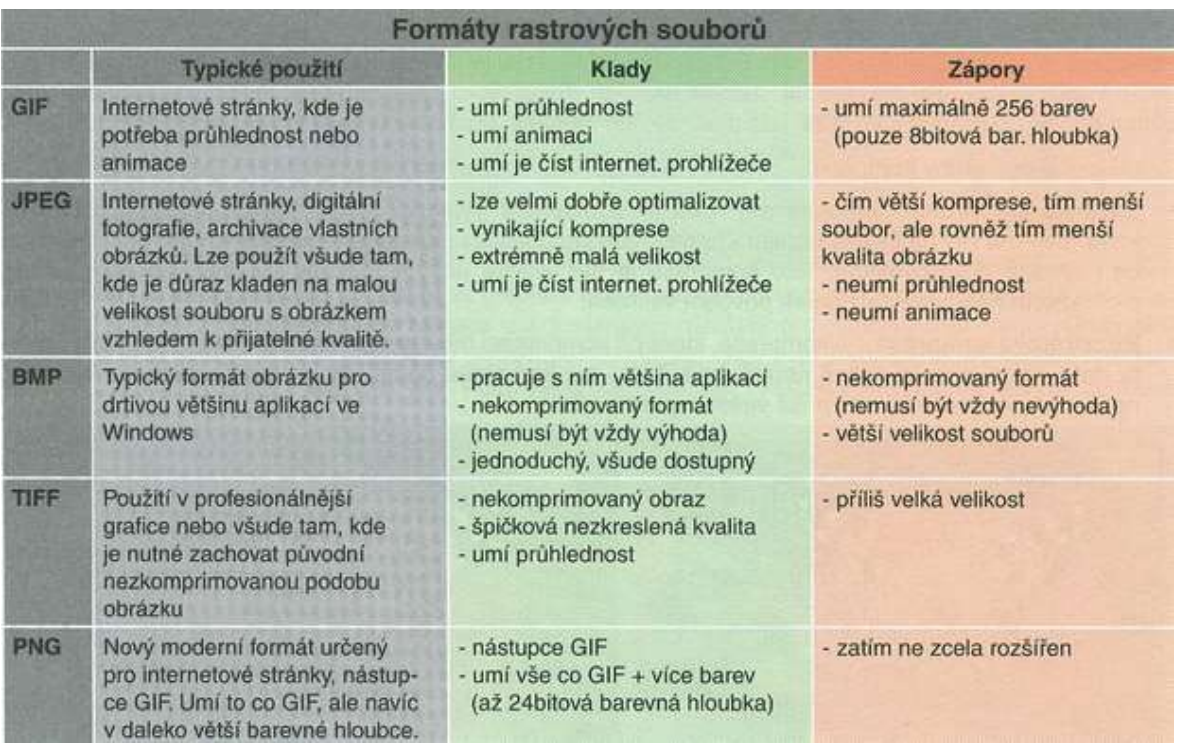

Obrázek 1 Typy a vlastnosti častých rastrových formátů souborů [6]

#### 2.1.2 VEKTOROVÁ GRAFIKA

Vektorová grafika pracuje s obrazovou informací tak, že obraz je složen z matematicky definovatelných křivek – vektorů. Programy, které pracují s vektorovou grafikou, ukládají grafickou informaci pomocí matematického zápisu. Ten definuje tvar, barvu, tloušťku, výplň a případně další parametry křivky.

Například křivka je definována dvěma kotevními body, bodem a a bodem B, a pak vektory, které díky matematické definici přesně podle potřeby uživatele vypočítají mezi těmito dvěma body přesný tvar čáry. Jestliže v jakémkoli okamžiku křivku zvětšíme, vždy bude nádherně hladká, protože počítač pokaždé vypočítá aktuální vzorec pro její zobrazení.

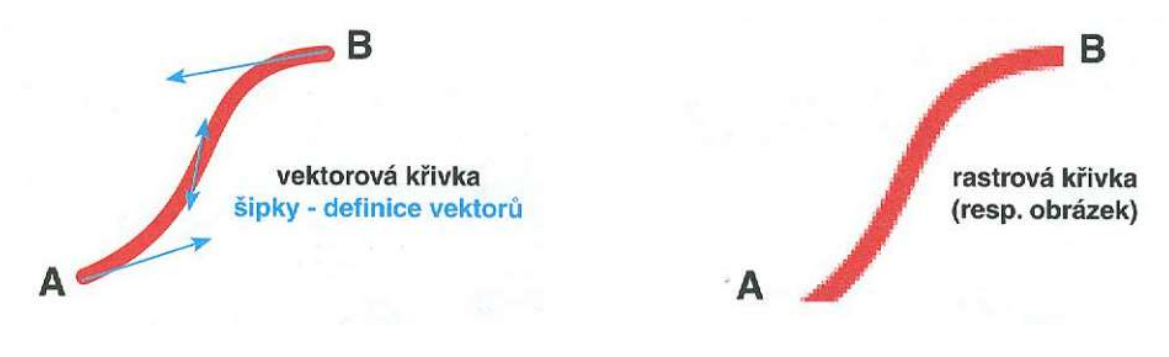

Obrázek 2 Srovnání zvětšené vektorové a rastrové křivky [6]

Velkou výhodou vektorové grafiky je skutečnost, že vektorový obrázek je možné prakticky jakkoliv zvětšit nebo zmenšit. Bez ohledu na velikost se totiž křivky stále matematicky počítají, takže jejich tvar je stále "dokonalý", bez ohledu na stupeň zvětšení.

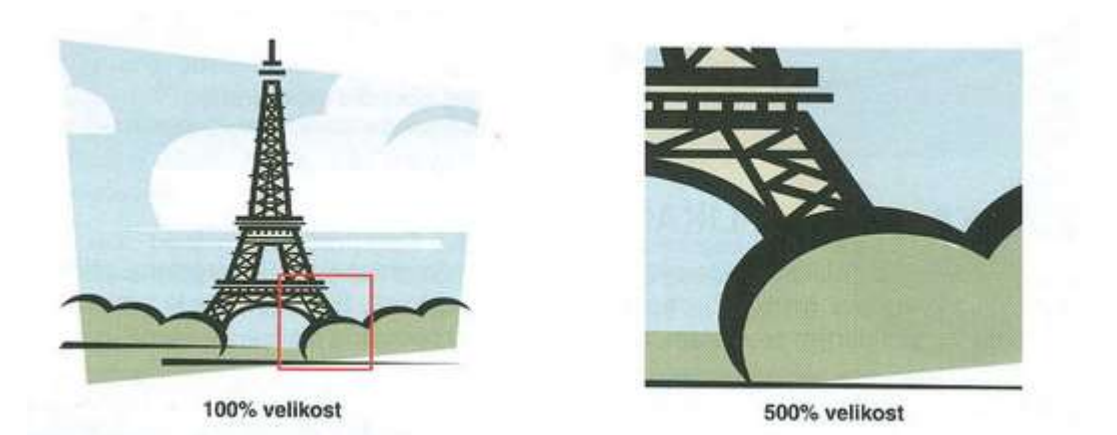

Obrázek 3 Vektorová grafika je i při násobném zvětšení stále "dokonalá" [6]

Vektorové grafické programy obvykle pracují s velkým množstvím "vektorových" objektů, které mohou být téměř libovolně uspořádány a modifikovány. Celkový obraz je složen z mnoha takových objektů. Jednotlivé objekty mohou být různě prolínány, mohou se překrývat v libovolném pořadí a je možné s nimi kdykoliv později manipulovat – změnit parametry vektoru, tj. tvar a vlastnosti objektu, barvu jakékoliv křivky, výplně, tloušťku apod.

#### Výhody vektorové grafiky

- Neomezené možnosti zvětšení obrázku.
- Následná úprava křivek v obrázku.
- Možnost pracovat s každým objektem odděleně.
- Relativně malá velikost souborů při ukládání.

#### Nevýhody vektorové grafiky<sup>11</sup>

-

Neschopnost uložit fotorealistické scény.

Vektorová grafika se využívá při tvorbě tiskovin, z vektorů jsou tvořena písma, používá se při počítačové konstrukci a modelování, pro tvorbu diagramů, schémat či animací. [6]

<sup>&</sup>lt;sup>11</sup> Další výhody a nevýhody vektorové grafiky lze najít například tady: http://www.kteiv.upol.cz/frvs/ictkubricky/?page=pocitacova-grafika/vektorova-grafika

K nejznámějším formátům vektorové grafiky se řadí zejména tyto:

- PDF univerzální formát určený k zobrazení grafiky. Zobrazuje na základě PostScriptového modelu jak vektorová data, tak rastrovou grafiku. Zachovává uspořádání stránek, je přenosný nejen mezi aplikacemi, ale i mezi platformami.
- CDR výchozí formát vektorového editoru Corel Draw.
- SVG formát vektorové grafiky zejména určený pro webové aplikace.
- SWF formát animované grafiky určený zejména pro webové nebo multimediální prezentace. Dokáže pracovat jak s vektorovou grafikou, tak i s rastrovými obrázky. [8]

#### 2.1.3 ANIMACE

Jako animaci si každý na prvním místě představí nějaký pohyb. Stejně tak se za animaci může považovat plynulá změna barvy, průhlednosti, velikosti nebo tvaru nějakého objektu. Animace je poskládána z jednotlivých snímků, které se zobrazují jeden po druhém a vytváří tak dojem plynulého pohybu. Podobně je tomu při promítání filmu, kde se využívá neschopnosti lidského oka rozpoznat jednotlivá okénka filmu. [9] Animace může rovněž obsahovat jisté prvky interaktivity, pokud například reaguje na pohyby myši nebo stisky kláves. Mezi nejznámější formáty patří SWF či GIF.

#### 2.1.4 TEXT

V souvislosti s multimediálními komponentami je snadné opomenout text, protože text jako takový obvykle nesplňuje obvyklou představu o multimediálnosti. Opak je nicméně pravdou, většina multimediálních prvků využívá kombinace obrázků a textů k dosažení kýženého cíle – předání informací. Text ve své "multimediální roli" má zásadní postavení, a pokud je podán správným způsobem, může vhodně doplnit či vysvětlit informace interpretované například obrázkem či videem nebo jinou multimediální komponentou.

Text se skládá z písmen, nicméně není písmeno jako písmeno, respektive není písmo jako písmo. Písmu se rovněž říká font nebo sada. Písem (fontů) je obrovské množství a písmo má také určité vlastnosti. Mnoho z nich má některé společné rysy, lze je tak řadit do skupin. Zjednodušeným hrubým dělením lze rozdělit písma do 5 skupin: [7]

#### Antikva, patkové stínované písmo – Times New Roman

Antikva je snadno odlišitelná od ostatních písem – má patky, vodorovné "podstavce", zakončení tahů písmen a písmena jsou stínovaná, tj. mají různě široké tahy. Patkové písmo je nejlépe čitelné (patky "vedou" oko čtenáře). Dalšími patkovými písmy jsou například písma Baskervile, Garamond, Timpani atd. [7]

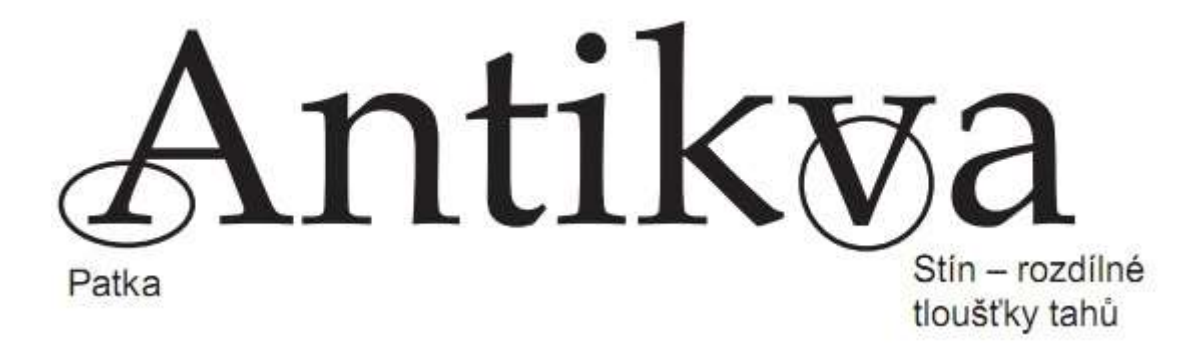

Obrázek 4 Antikva, patkové písmo [7]

#### Grotesk, bezpatkové lineární písmo – Arial

Vhodné písmo například pro nadpisy – sytý a výrazný grotesk, například Arial. Grotesk písmo působí více technicky, moderně. [7]

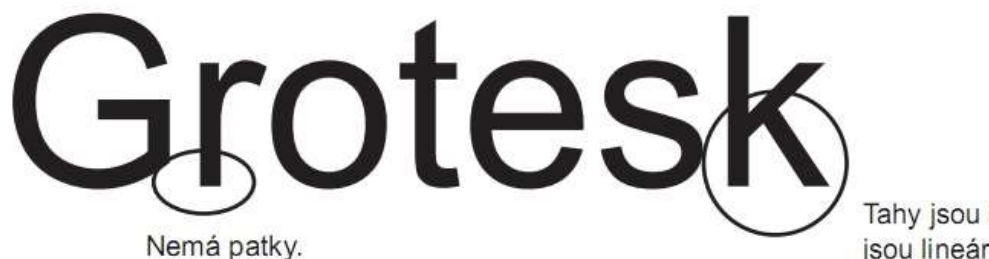

Tahy jsou stejně široké, jsou lineární.

Obrázek 5 Grotesk, bezpatkové lineární písmo [7]

#### Neproporcionální písmo, písmo psacího stroje – Courier

Písmo psacího stroje, jak je někdy nazýváno neproporcionální písmo, vychází ze skutečnosti, že psací stroj má všechna písmena stejně široká, tj. neproporcionální. To je ale špatně, normální písmo je proporcionální, tj. šířka písmen není stejná (například "M" je mnohem širší než "I").  $[7]$ 

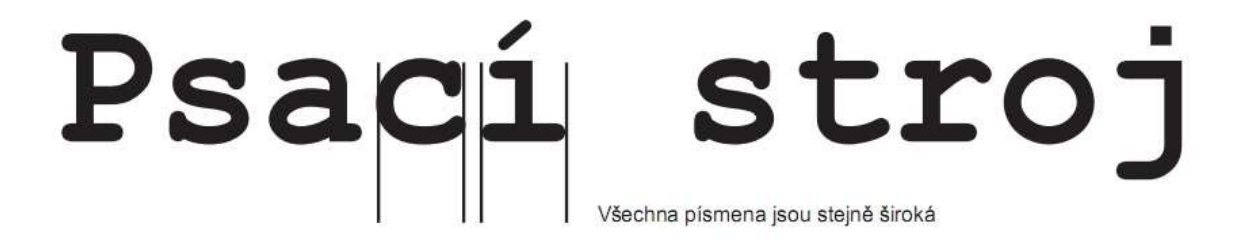

Obrázek 6 Neproporcionální písmo, písmo psacího stroje [7]

#### Ozdobná, psaná písma

Hodí se pro nápisy a někdy pro nadpisy, nejsou však dobře čitelná, takže není vhodné používat je například pro delší texty. [7]

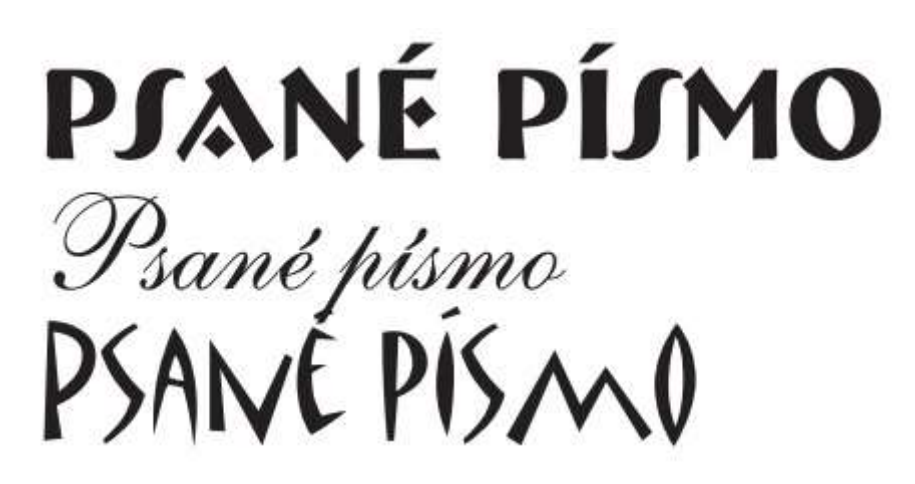

Obrázek 7 Psaná písma [7]

#### Fonty, obrázkové sady – Symbol, Wingdings

Některé fonty neobsahují písmena, ale malé jednoduché obrázky nebo symboly. Je jich také značné množství, od matematických až po hudební. [7]

# αβγδγηφκλοπθψ **&;●□□□☆·⊠个⊯<del>⊡</del>○■❖⊠**

Obrázek 8 Obrázková písma Symbol a Wingdings [7]

#### 2.1.5 VIDEO

Videozáznam je sled po sobě jdoucích jednotlivých obrazů, které zobrazují situaci v jednotlivých časových okamžicích. Video sice představuje pro lidské oko plynulý tok obrazu, ve skutečnosti je ale složeno z jednotlivých na sebe navazujících snímků, které vytvářejí plynulou řadu projekce obrazu. Komprimovaný soubor má uložen typ komprese a použitého kodeku. [6]

Použitím zařízení, které je schopno zaznamenávat video, je možné například zachytit aktuální událost, zdokumentovat situaci, případně natočit tutoriál či představení produktu atd. Zařízení ukládá zaznamenané informace do speciálního kontejneru za použití konkrétního kodeku.

Nejznámější kontejnery:

#### **MKV**

MKV je videoformát, který je součástí open sourcového multimediálního kontejneru Matroska<sup>12</sup> (dalšími formáty jsou například MKA – pouze audio, MK3D – 3D video, MKS – titulky). Kontejnerem se obecně rozumí obal, do kterého se vkládají další data. Nejčastěji se do kontejneru vkládá video se zvukem, ale v případě Matrosky se může jednat také o titulky nebo menu. MKV podporuje mnoho kodeků, mezi nejpoužívanější patří H.264 či HEVC (High Efficiency Video Coding) H.265. Pro audio se zde může nacházet například MPEG-AAC nebo Vorbis, v případě vícekanálového zvuku AC3 či DTS. [10]

#### AVI

Audio Video Interleave se řadí k nejpoužívanějším kontejnerům, video a audio data jsou v jednom souboru. Titulky je možné mít pouze v externím souboru. Výhodou je obrovská kompatibilita s přehrávači.

#### MPG

Moving Pictures Group, další hojně používaný a oblíbený kontejner, rovněž se jedná o kontejner podporovaný velkou škálou přehrávačů. Jde o výstupní formát videa, využívající kompresních poměrů MPEG, většinou MPEG-2 a nověji MPEG-4 kodek. Datový tok se u těchto souborů pohybuje mezi 500 kb/sec až 10 Mb/sec. Typicky se souborový formát MPG využívá při distribuci filmů na DVD nosičích. [6]

#### RV

-

Formát RV (Real Video) byl vyvinut především jako speciální formát pro přenos videa po internetu v podobě tzv. streamu ve webovém prohlížeči. Pro sledování streamovaného videa je nicméně nutné mít k dispozici poměrně rychlé připojení k internetu. [6]

#### 2.1.6 ZVUK

Fyzikální podstatou zvuku je každé podélné (v pevných látkách případně také příčné) mechanické vlnění v látkovém prostředí, které je schopno vyvolat v lidském uchu sluchový vjem. Vodič zvuku (obyčejně vzduch) zprostředkuje spojení mezi zdrojem zvuku a detektorem (ucho, mikrofon nebo jiný vhodný snímač zvuku). [6]

<sup>12</sup> Viz oficiální stránky https://www.matroska.org

Zvuk je uložen v podobě křivky, která představuje jeho průběh. Zvuk může být uložen v počítači v celé řadě formátů, dle zvoleného způsobu komprese (ztrátová, bezztrátová), nejčastěji používanými jsou: MP3, OGG, RA [6] případně FLAC.

#### MP3

Jeden z nejčastěji používaných ztrátových zvukových souborových formátů. i při výrazném kompresním poměru 1:12 si výsledný výstupní soubor zachová výbornou kvalitu. Do MP3 se nejčastěji komprimuje při hodnotě 128 – 320 kb/s. Hodnota 256 kb/s znamená pro lidské ucho poslechovou kvalitu audio CD. MP3 je vhodný formát jak pro převod mluveného slova, tak i hudby; je používán i pro přenos prostřednictvím internetových rádií. Není zatížen licenčními poplatky. [6]

#### OGG

Rovněž relativně rozšířený ztrátový formát, nabízí podobné výhody a kvalitu jako MP3. Ani formát OGG není pro koncového uživatele zatížen licenčními poplatky, je vyvíjen jako otevřený OpenSource formát. [6]

#### RA

Formát RA (Real Audio) je komerčním formátem firmy Real.com (v případě jeho zpracování je zapotřebí komerční software), který je nejčastěji využíván pro přenos zvuku (hlas, hudba) prostřednictvím internetových rádií. [6]

#### FLAC

Formát FLAC (Free Lossless Audio Codec) je otevřený, zvukový, bezztrátový kodek. Jeho výhoda tkví v nulovém vypuštění informací při kompresi. Výsledný soubor je tak nicméně mnohem objemnější než například soubor MP3, ale zachovává naprosto stejnou kvalitu jako původní, nekomprimovaná zvuková nahrávka.

#### 2.2 SOFTWARE

Podkapitola Software je kapitolou, v níž budou předvedeny některé vybrané programy, které lze využít pro tvorbu multimediálních komponent, jejichž druhy jsou popsány v předchozí kapitole. Zaměřím se na editory grafiky (rastrové i vektorové), editory animací a případně textu, neboť předpokládám, že tyto budou pro téma mé bakalářské práce důležité a stěžejní. Zmíním se samozřejmě i o dalších programech, zdaleka ne všechny budou ale použity pro vlastní tvorbu komponent.

#### 2.2.1 MALOVÁNÍ

Program malování je součástí většiny verzí operačního systému Microsoft Windows. Jde o základní bitmapový editor, umožňuje tvorbu a editaci bitmapové grafiky.

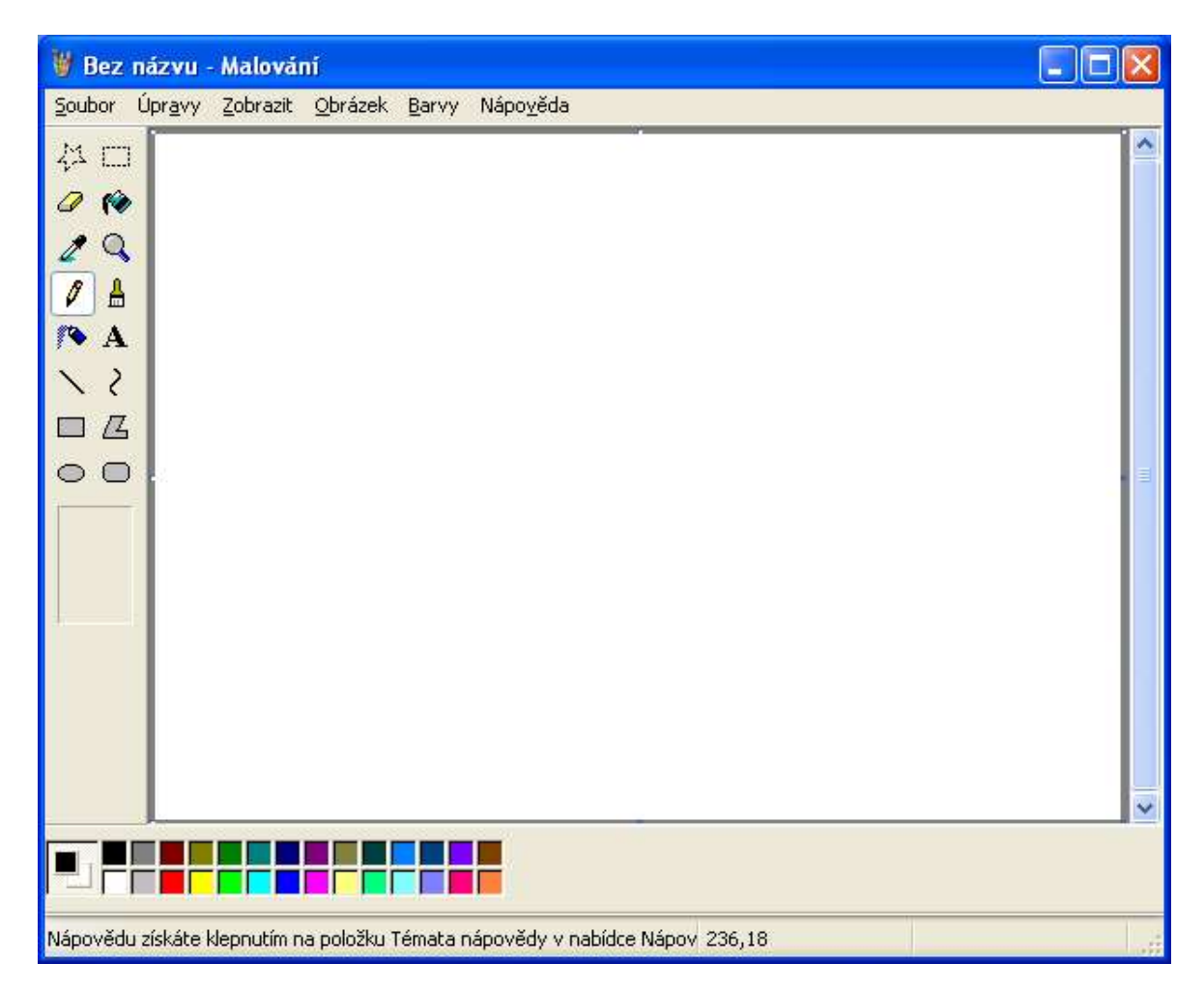

Obrázek 9 Ukázka programu Malování z Windows XP

Lze jej použít jako digitální náčrtník pro vytváření jednoduchých obrázků a výtvarných projektů nebo pro vkládání textu či tvarů do jiných obrázků, například pořízených digitálním fotoaparátem nebo skenerem.<sup>13</sup> Nehodí se nicméně pro pokročilejší práci, jeho možnosti jsou značně omezené.

Nejčastější využití nachází právě v operačním systému při tvorbě a úpravám screenshotů (vkládání popisků, šipek, atd.).

<sup>-</sup> $13$  Popis práce s tímto programem, stejně jako popis jednotlivých nástrojů, není nutný, neboť změny

v jednotlivých verzích operačního systému nejsou nijak velké – a to ani v aktuálně posledním buildu Windows 10. Microsoft má nicméně zpracovaný návod pro práci s tímto programem, pro Malování ve Windows 7 jej lze prohlížet například tady: http://windows.microsoft.com/cs-cz/windows7/getting-started-

with-paint

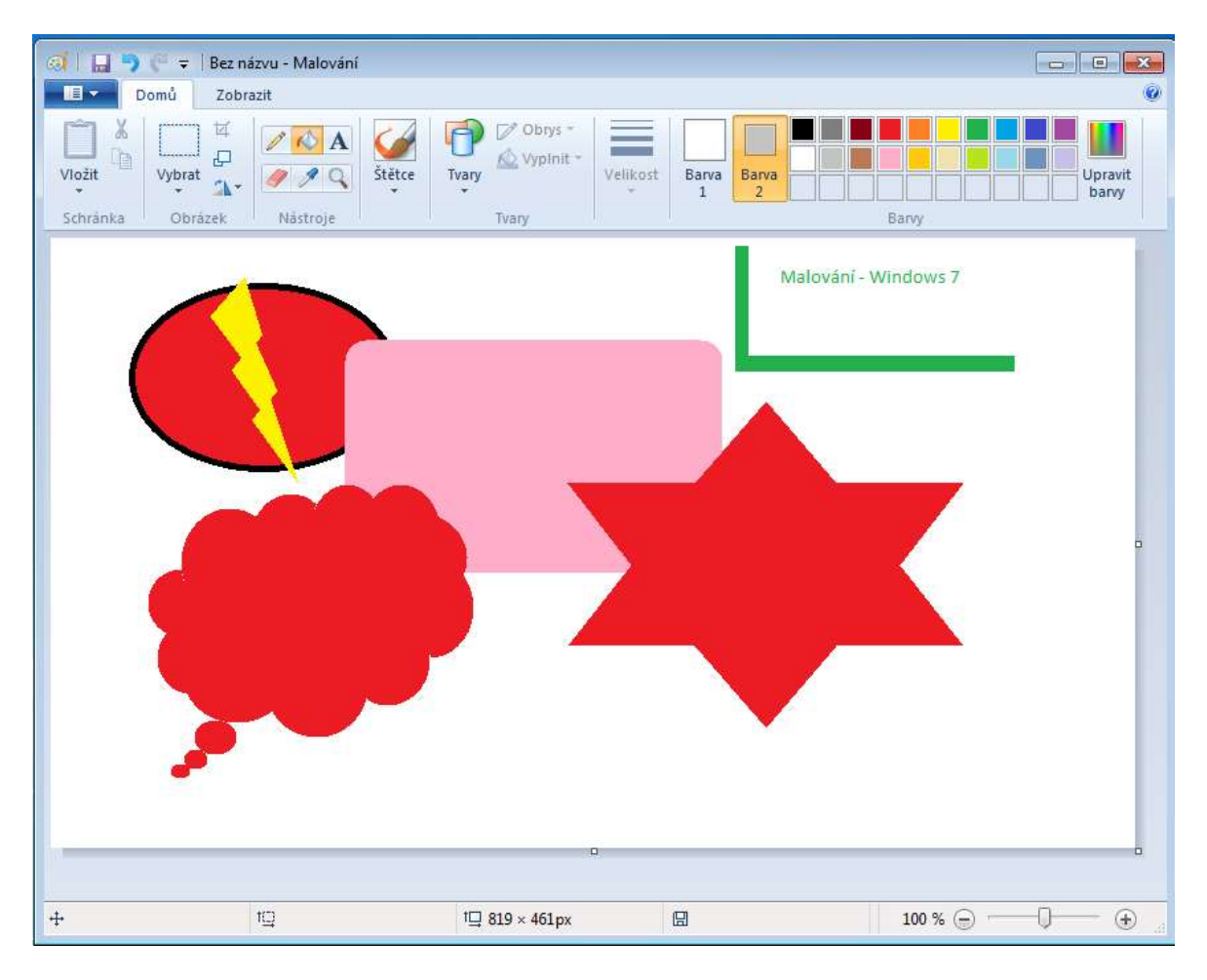

Obrázek 10 Ukázka programu Malování z Windows 7

#### 2.2.2 PAINT.NET

Paint.NET<sup>14</sup> je nástroj pro editaci obrázků a fotografií (tedy editor bitmapové grafiky) pro počítače s operačním systémem Microsoft. Mezi podporované operační systémy patří Windows 7 Service Pack 1 a novější. Jde o poměrně intuitivní nástroj s přívětivým uživatelským rozhraním s podporou neomezených kroků zpět (undo), speciálních efektů a široké palety poloprofesionálních nástrojů. Jeho nespornou výhodou je licence – jde o volný software pod licencí freeware.<sup>15</sup>

Přesto, že jeho cílem bylo zpočátku být pouze pokročilejší alternativou k Malování od Microsoftu, jde o samostatný výkonný editor obrázků, který lze v některých situacích směle srovnat s aplikacemi typu Adobe Photoshop nebo Corel Paint Shop Pro.<sup>16</sup>

Hlavní přednosti:

<sup>-</sup><sup>14</sup> Oficiální stránky výrobce http://www.getpaint.net/

<sup>15</sup> Viz http://www.getpaint.net/license.html

<sup>&</sup>lt;sup>16</sup> Tím se chlubí i výrobce: http://www.getpaint.net/index.html

- Jednoduché, intuitivní a inovativní uživatelské prostředí
- Výkonný i na lowend počítačích
- Vrstvy
- Rozsáhlá komunita, online fóra
- Velké množství speciálních efektů
- Profesionální nástroje
- Neomezený počet kroků zpět
- Lokalizován i do Českého jazyka
- Cena (zdarma)

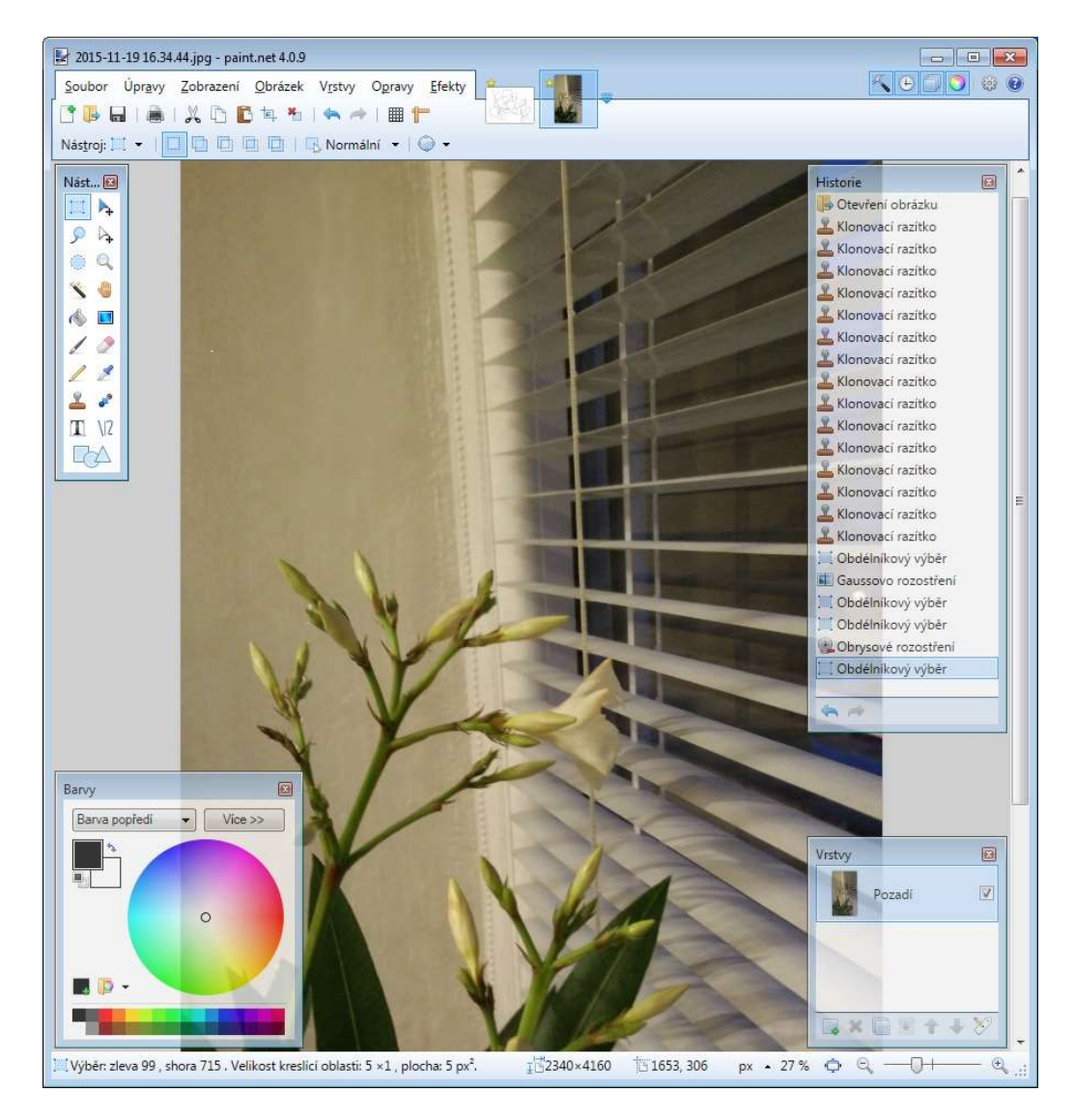

Obrázek 11 Ukázka programu Paint.NET a neomezené historie

#### 2.2.3 GIMP

GIMP, zkratka pro GNU Image Manipulation Program (GNU program pro úpravu obrázků) je multiplatformní nástroj pro tvorbu a editaci bitmapové grafiky. Používá se hlavně pro editaci fotografií, vytváření webové grafiky apod. Vedle škály nástrojů pro práci s bitmapovou grafikou obsahuje i několik málo funkcí pro práci s vektory (písma, cesty).

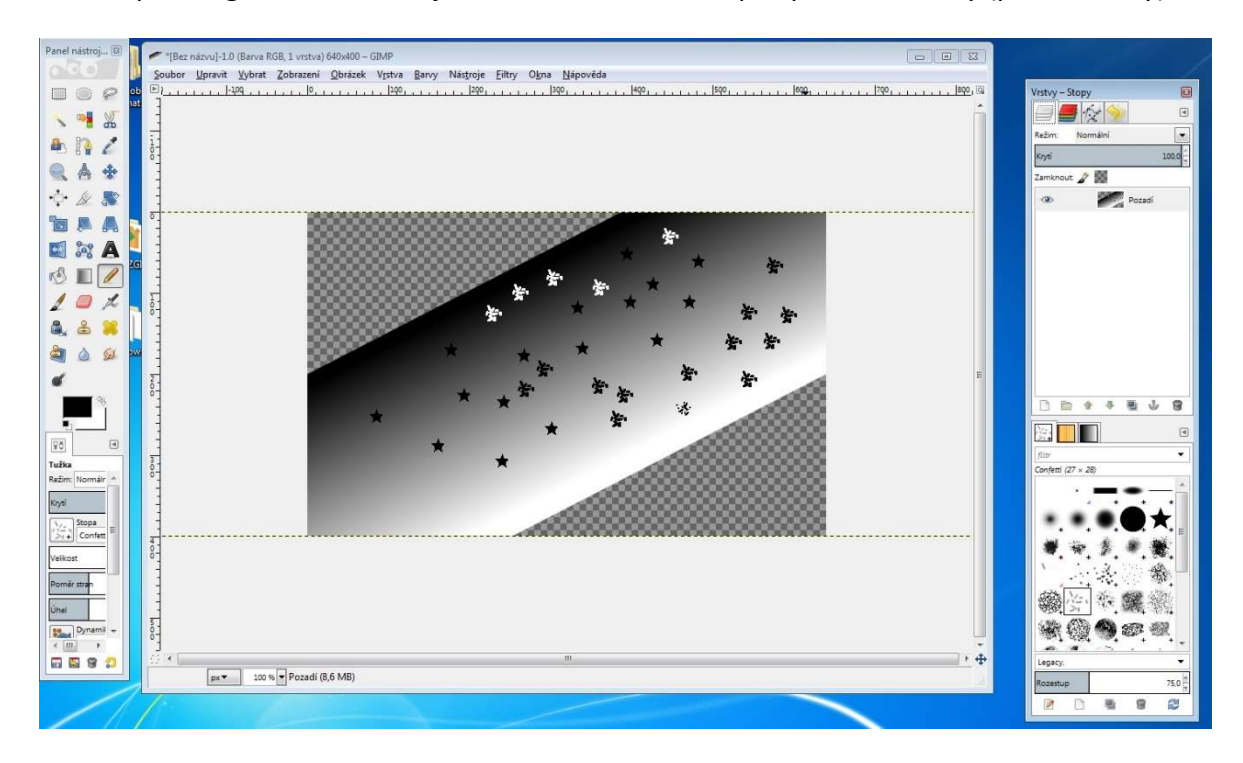

Obrázek 12 GIMP - režim "mnoha malých oken"

Podporuje operační systémy jak Microsoft Windows, tak Linux, Unix a dokonce i MacOS. Mezi hlavní výhody patří:

mnoho nástrojů

-

- práce s kanály, vrstvami i cestami
- velké množství grafických filtrů
- podpora pluginů a skriptů Scheme či Python
- podpora významných standardních rastrových formátů (PNG, JPG, GIF, …)
- lokalizace do Českého jazyka
- GIMP je dostupný zdarma včetně zdrojových kódů pod licencí GPL<sup>17</sup>

<sup>&</sup>lt;sup>17</sup> General Public License – licence pro svobodný software, viz https://cs.wikipedia.org/wiki/GNU\_General\_Public\_License

GIMP lze používat v režimu samostatných oken pro jednotlivé dialogy a panely, případně je možné použít režim jednoho okna<sup>18</sup> (ten používá valná většina ostatních rastrových editorů). Mezi nevýhody GIMPu lze zařadit chybějící podporu barevných hloubek vyšších než 8 bitů na kanál, absenci nativní podpory barevného prostoru CMYK (lze řešit pluginem) a absence pokročilých funkcí pro práci s vrstvami.

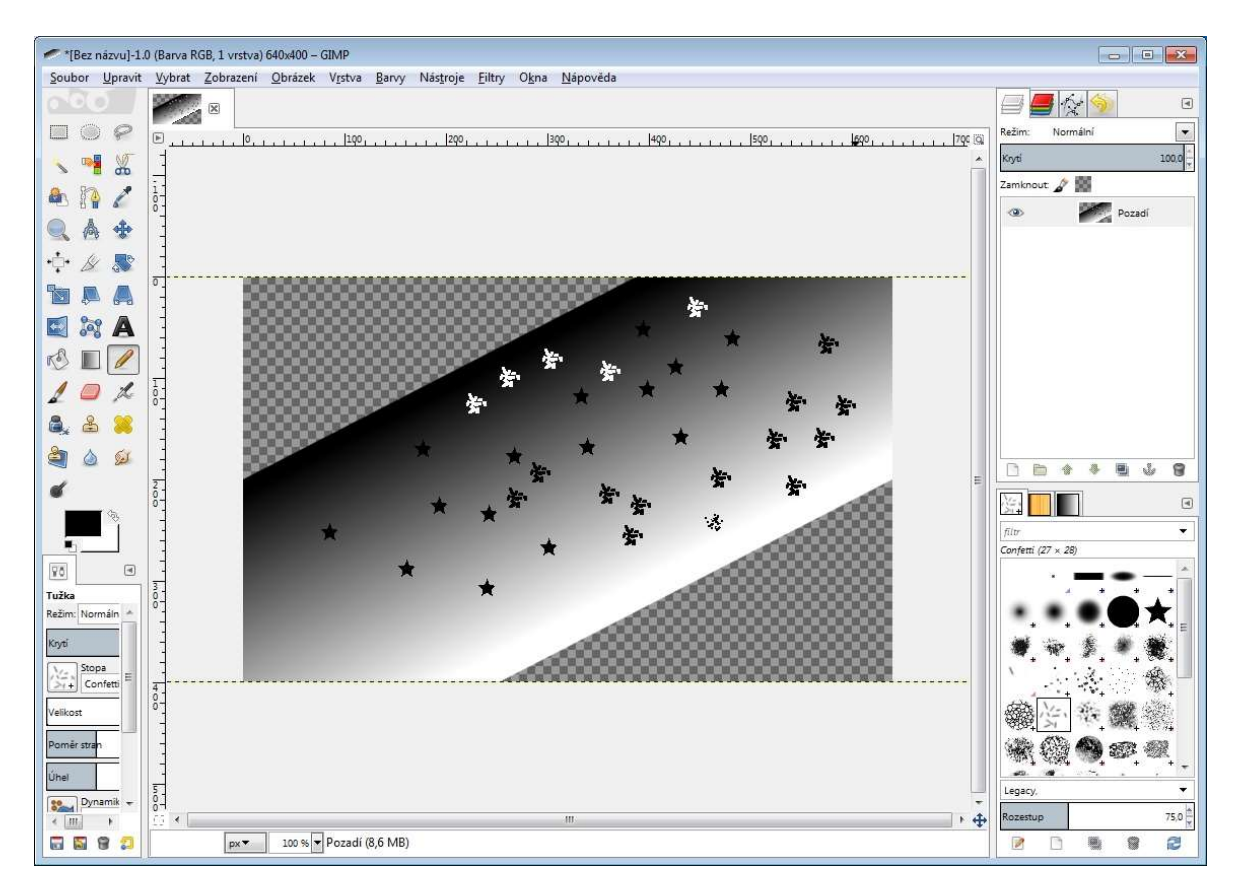

Obrázek 13 GIMP v režimu jednoho okna

Internetová komunita je, co se GIMPu týče, rozdělena do dvou táborů, jedna skupina na GIMP nedá dopustit, druhá mu vyčítá určitou chaotičnost a nesystematičnost v návrhu samotné aplikace a při práci s programem jako takové.

#### 2.2.4 ADOBE PHOTOSHOP CS6

-

Adobe Photoshop CS6 je bitmapový editor pro vytváření a editaci rastrové grafiky vytvořený společností Adobe Systems, jedná se v pořadí již o 13.0 verzi. Verze 13.0

<sup>&</sup>lt;sup>18</sup> GIMPu byla funkce jednoho okna přidána v poslední velké aktualizaci, tj. v roce 2012. http://www.linuxexpres.cz/novinky/je-tady-gimp-2-8

je poslední, která se honosí názvem CS, tedy Creative Suite. Existuje totiž již novější verze, a to verze 14.0, ta se již řadí do nově zformovaného modelu Creative Cloud.<sup>19</sup>

Adobe Photoshop je světoznámý software, bývá označován jako nejvyspělejší program pro práci s fotografiemi a rastrovou grafikou obecně. Na internetu lze najít velké množství různých doplňků, tutoriálů a videotutoriálů, ať už se jedná o prakticky jakoukoli činnost. Adobe Photoshop CS6 lze provozovat nativně pouze na Windows a MacOS, Linux ani Unix není nativně podporován (lze jej nicméně provozovat pomocí Wine<sup>20</sup>, ale funkčností a spolehlivostí nebude dosahovat na oficiálně podporované operační systémy).

#### Výhody:

-

- **•** Obrovské množství funkcí k vytváření a úpravě bitmapových obrázků<sup>21</sup>
- Široké uplatnění v oblastech webové grafiky, úprava fotografií či předtiskové úpravě

 Vzhledem k světoznámosti obří základna uživatelů, velké množství různých pluginů Nevýhody:

- Vysoká cena za licenci / bez licence lze používat pouze v režimu trial, tj. 30 dní
- S novou verzí velké množství změn, a to jak ve funkcích, tak i ve způsobu ovládání

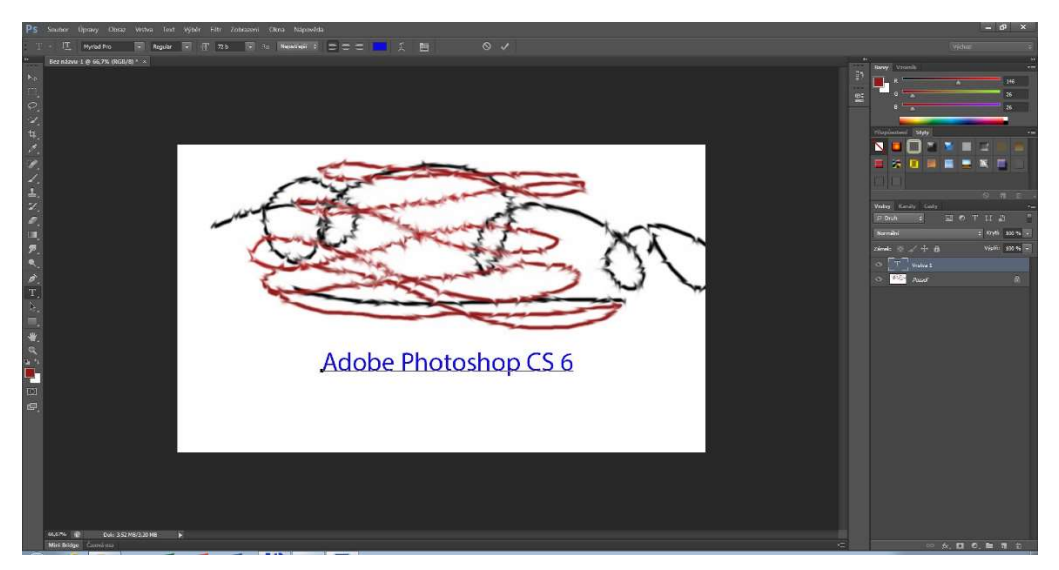

Obrázek 14 Adobe Photoshop CS6 - pracovní plocha

<sup>21</sup> Kompletní seznam funkcí a vlastností lze najít v příručce:

<sup>19</sup> Model Creative Cloud má nahradit stávající Creative Suite, rozdíl je hlavně v tom, že nově se bude přistupovat k software jako ke službě, nikoli jako k produktu, z čehož vyplývá mimo jiné také nutnost platit měsíční paušál a další změny. Více viz https://cs.wikipedia.org/wiki/Adobe\_Photoshop

<sup>&</sup>lt;sup>20</sup> Wine je akronym pro Wine Is Not Emulator, což v překladu znamená Wine není emulátor. Akronymem je upozorňováno na to, že Wine je jen soustava API. Viz https://cs.wikipedia.org/wiki/Wine

https://help.adobe.com/archive/cz/photoshop/cs6/photoshop\_reference.pdf

#### 2.2.5 INKSCAPE

Inkscape je open source multiplatformní editor vektorové grafiky, používá formát SVG jako nativní formát. Ač je možné provozovat jej na platformách Microsoft Windows, Mac OS, Unix i Linux, primárně je vyvíjen pro Linux. Podobně jako bitmapové editory je vybaven širokou paletou nástrojů a funkcí.<sup>22</sup>

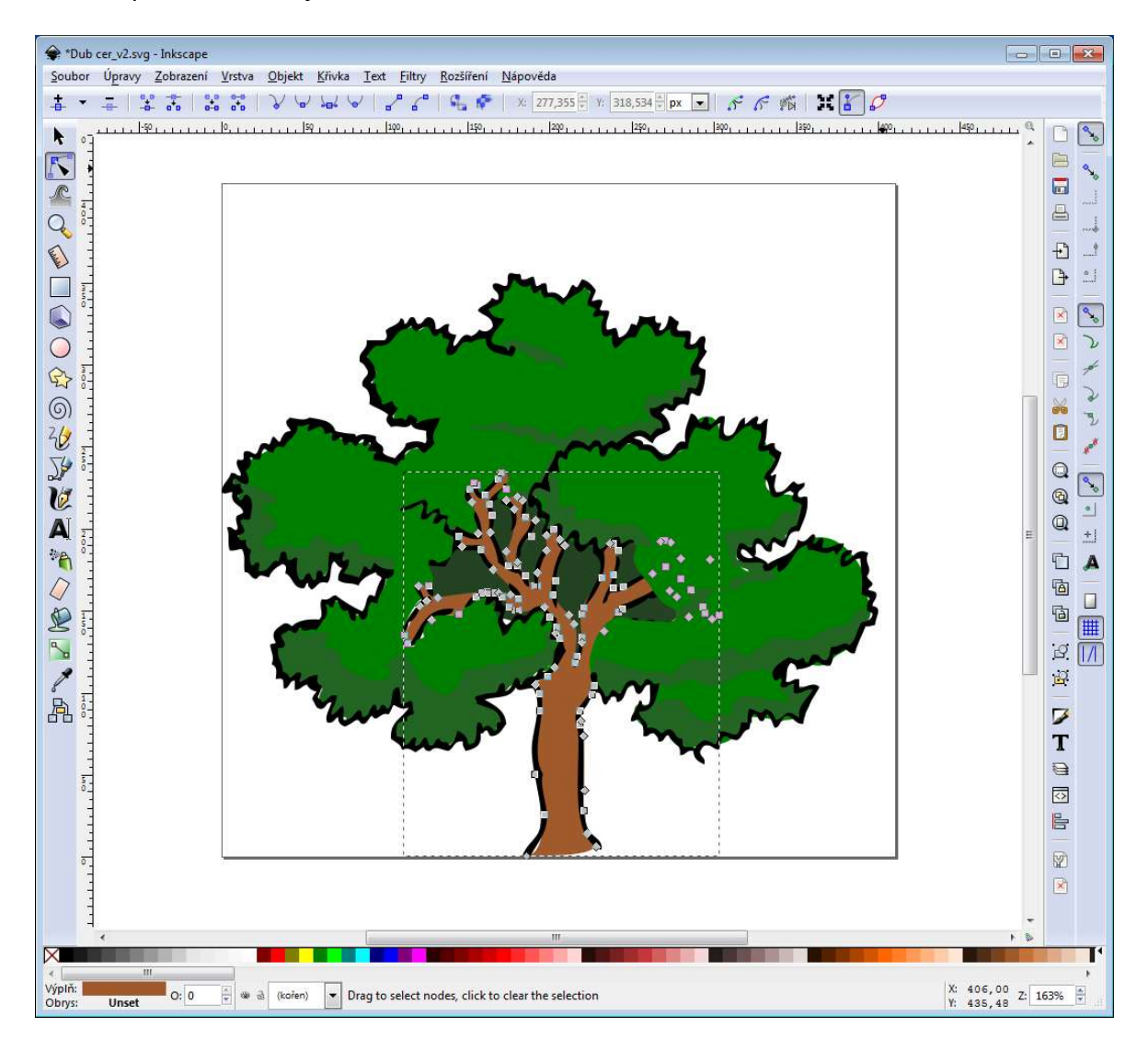

Obrázek 15 Inkscape - pracovní plocha

#### 2.2.6 WINK

-

Wink je nástroj pro tvorbu návodů a prezentací (tj. animací), primárním účelem Winku je tvorba tutoriálů na téma jak používat některý software (typicky například kurz na používání produktů od společnosti Microsoft – Word, Excel, …). Dle informací na webu

<sup>22</sup> Viz https://inkscape.org/cs/about/features/

výrobce<sup>23</sup> je známo, že Flash Player je instalován na více než 90% osobních počítačů a na to právě Wink spoléhá – jednou z hlavních deviz je možnost exportu videotutoriálu do formátu SWF, který lze přehrát napříč platformami právě díky Flash Playeru. [11]

Mezi hlavní výhody patří:

- Je multiplatformní (všechny aktuálně používané edice Windows a různé druhy Linuxu – distribuce Linuxu pouze ve 32b variantě)
- Škála nástrojů popisky, štítky a mnohé další
- Velké množství formátů výstupu od zmiňovaného SWF přes EXE, PDF, HTML, …
- Animace mohou být i ozvučené lze nahrávat i zvuk
- Distribuován pod licencí freeware, tedy je zdarma [11]

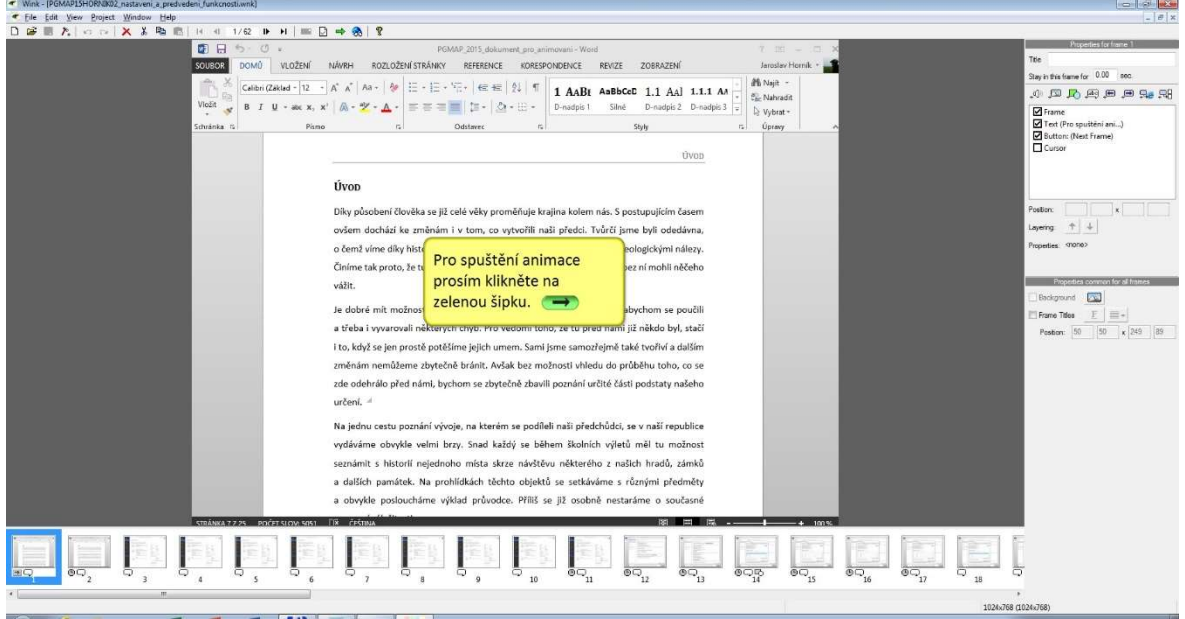

Obrázek 16 Wink - ukázka pracovní plochy

#### 2.2.7 ADOBE ANIMATE CC

Adobe Animate CC je produkt od společnosti Adobe Systems, kterým nahrazuje původní software Adobe Flash Professional<sup>24</sup>. Je převážně určen k editaci vektorové grafiky a animací, lze s ním nicméně editovat i rastrovou grafiku, audio a video. Animace mohou být exportovány ve formátu HTML5, WebGL, SVG či v již pomalu ustupujícím formát SWF.

-

<sup>23</sup> http://www.debugmode.com/wink/

<sup>&</sup>lt;sup>24</sup> Porovnání jednotlivých funkcí v různých verzích lze prohlížet například zde: http://www.adobe.com/cz/products/animate/versions.html

Stejně jako ostatní produkty společnosti Adobe Systems jde o komerční software, který lze nicméně vyzkoušet v rámci trial verze na 30 dnů.<sup>25</sup>

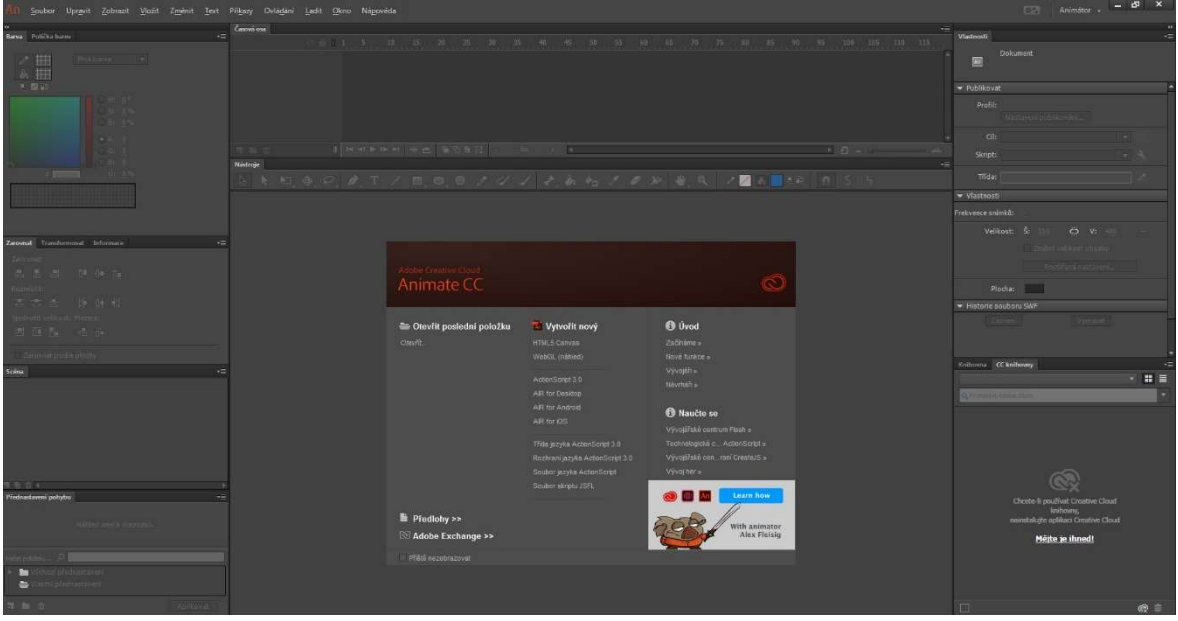

Obrázek 17 Adobe Animate CC - pracovní plocha

#### 2.2.8 POWERPOINT

Nástroj společnosti Microsoft, je součástí balíku kancelářských aplikací Microsoft Office, jeho primárním účelem je tvorba prezentací, a to jak textových, tak i multimediálních. Powerpointová prezentace se skládá z jednotlivých snímků, a každý snímek může obsahovat různé elementy – texty, obrázky, audio, video. Všechny prvky na snímcích mohou být animovány – jejich zobrazení, přesun apod.

Prezentace jako taková může být uložena v nativním formátu pptx, případně je možné využít dalších kontejnerů či kompatibilních starších formátů.

Powerpoint je komerční software, je možné jej nicméně vyzkoušet v rámci trial verze, po dobu 30 dnů. Pak je nutné program buď zakoupit, nebo odinstalovat z počítače. <sup>26</sup>

-

<sup>25</sup> Viz http://www.adobe.com/cz/downloads.html

<sup>26</sup> Viz: https://products.office.com/cs-cz/try

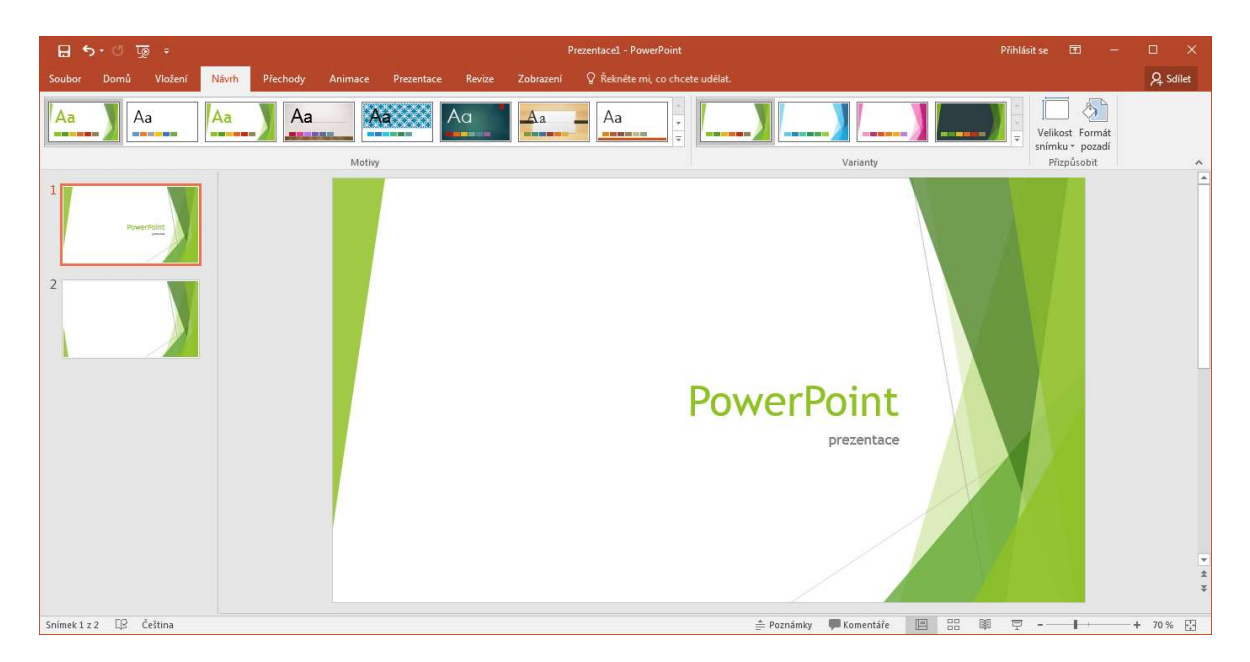

Obrázek 18 Powerpoint - pracovní plocha

#### 2.2.9 WORD

Stejně jako Powerpoint, i Word je součástí kancelářského balíku Office od společnosti Microsoft. Primárním účelem tohoto programu je zpracovávat text. Textový procesor Word obsahuje širokou paletu nástrojů pro práci s textem, styly, atd. Je možné jej provozovat na operačních systémech společnosti Microsoft (tj. Windows) a Apple (tj. Mac OS).

Textový dokument může být uložen buď v nativním formátu docx, případně je možné využít dalších kontejnerů či kompatibilních starších formátů.

Word, stejně jako PowerPoint je komerční software, je možné jej nicméně vyzkoušet v rámci trial verze, po dobu 30 dnů. Pak je nutné program buď zakoupit, nebo odinstalovat z počítače. <sup>27</sup>

<sup>-</sup>27 Viz: https://products.office.com/cs-cz/try

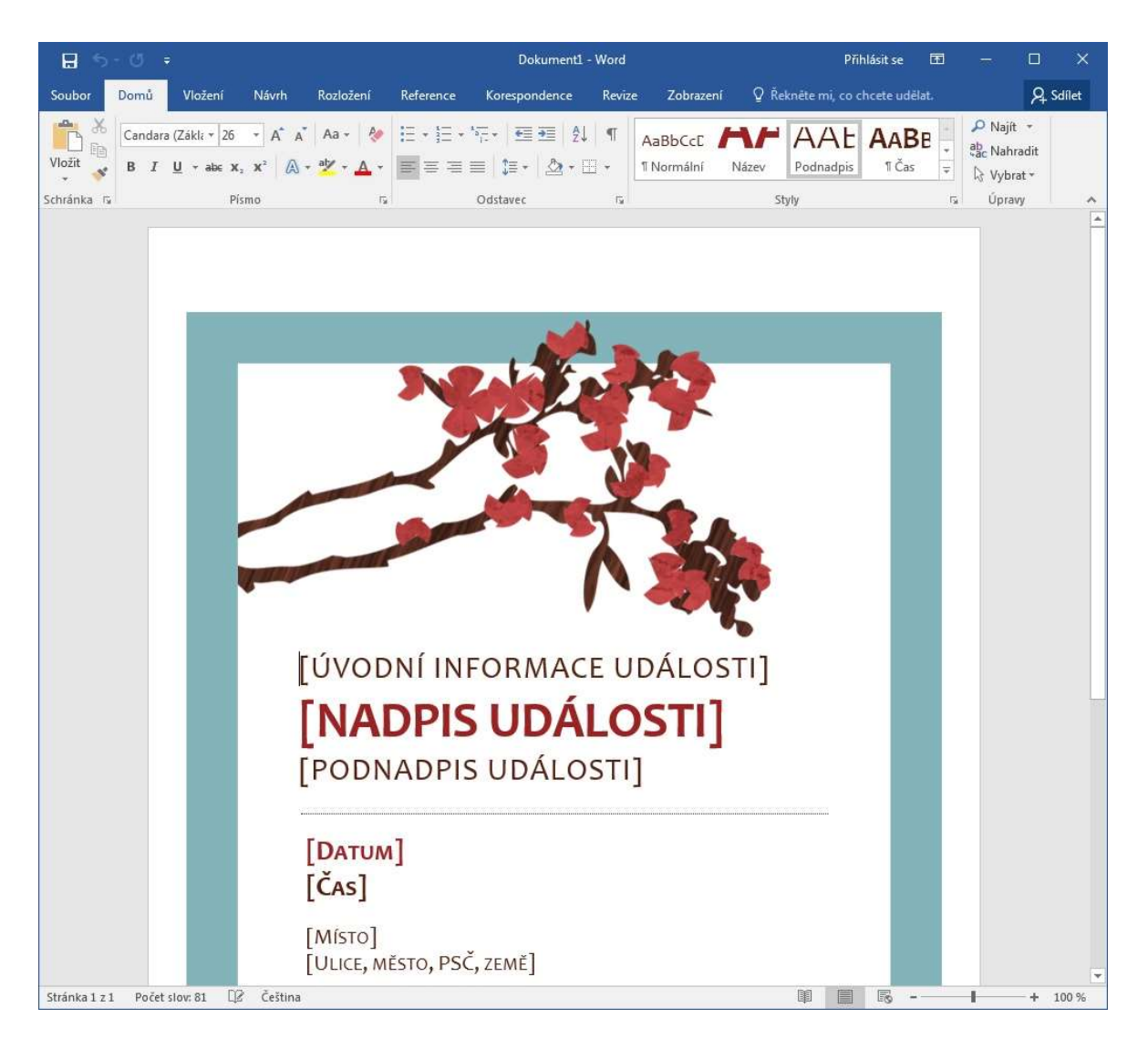

Obrázek 19 Word - pracovní plocha

#### 2.2.10 OSTATNÍ & SHRNUTÍ

Jednotlivých typů software, které lze využít pro tvorbu multimediálních komponent, je značné množství. V podkapitolách výše jsem zmínil pouze některé programy, na mnoho dalších nezbyl prostor (typicky třeba CorelDraw, PhotoStudio, Xara, …). Nezmínil jsem také žádné primárně video editory, audio editory, neboť nepředpokládám jejich využití v praktické části této bakalářské práce.

#### 3 TVORBA MULTIMEDIÁLNÍCH KOMPONENT

V této kapitole mé bakalářské práci se budu věnovat praktické části celé práce, tj. samotnému procesu výroby multimediálních komponent a popisu jejich tvorby. V podkapitole 3.1 bude vysvětlena mnou vytvořená metodika; podkapitola 3.2 se bude zabývat čistě popisem tvorby jednotlivých komponent. Vzhledem k předpokládanému množství těchto komponent nebudou zdaleka popsány všechny, neboť postup se zcela jistě bude opakovat. Popsána bude pouze tvorba některých komponent.

#### 3.1 METODIKA NÁVRHU A TVORBY

Pro tvorbu multimediálních komponent je potřeba stanovit postup, metodiku návrhu a tvorby tak, aby výsledek byl systematický. Stanovil jsem tedy následující metodiku:

- 1. Pro informace, které jsou tvořeny výčtem hodnot, bude vytvořena jak textová multimediální komponenta, tak grafická (statická) multimediální komponenta.
- 2. Pro informace, které jsou tvořeny nějakým procesem, bude vytvořena grafická animace a zároveň statická multimediální komponenta.
- 3. Pro informace, které jsou tvořeny pouze pojmy a jejich vysvětlením, bude vytvořena statická grafická multimediální komponenta a případně textová multimediální komponenta.

Pokud jde o předpokládaný použitý software, grafické animace budou vytvářeny buď v prostředí Adobe Animation CC nebo ve starší verzi Adobe Flash MX; grafické statické rastrové multimediální komponenty budou tvořeny v Adobe Photoshop CS6, případně v programu Paint.NET; textové pak v prostředí PowerPoint a Word.

3.2 POPIS TVORBY MULTIMEDIÁLNÍCH KOMPONENT

ZÁVĚR

### **RESUMÉ**

#### SEZNAM LITERATURY

- 1. www.sagit.cz. In: ÚZ č. 1123 Informace, Informatika, eGovernment Nakladatelství Sagit, a.s. [online]. [cit. 2016-Leden-14]. Dostupné z: http://www.sagit.cz/info/sbanotace-sb08300a
- 2. MATES, P. a V. SMEJKAL. E-government v České republice: právní a technologické aspekty. 2. podstatně přeprac. a rozš. vyd. Praha: Leges, 2012. ISBN 978-80-87576-36- 6.
- 3. Zákon č. 227/2000 Sb. o elektronickém podpisu a o změně některých dalších zákonů (zákon o … [online]. [cit. 2016-03-12]. Dostupné z: http://www.zakonyprolidi.cz/cs/ 2000-227
- 4. Zákon č. 101/2000 Sb. o ochraně osobních údajů a o změně některých zákonů [online]. [cit. 2016-02-05]. Dostupné z: http://www.noveaspi.cz/products/lawText/1/49228/ 1/2
- 5. ABZ.cz: slovník cizích slov. multimediální ABZ.cz: slovník cizích slov [online]. [cit. 2015-Březen-02]. Dostupné z: http://slovnik-cizich-slov.abz.cz/web.php/slovo/ multimedialni
- 6. NAVRÁTIL, P. Počítačová grafika a multimédia. Kralice na Hané: Compouter Media s. r. o. 2007. ISBN 978-80-86686-77-6.
- 7. SLOWÍK, J. Nebojte se počítače [PDF, online]. 2. aktualiz. a přeprac. vyd. Praha: Grada Publishing a. s. 2005 [cit. 2016-05-03]. Dostupné z: https://www.kosmas.cz/knihy/ 181082/nebojte-se-pocitace/
- 8. TŮMA, T. Počítačová grafika a design: průvodce začínajícího grafika. Brno: Computer Press, a. s. 2007. ISBN 978-80-251-1784-2.
- 9. FOTR, J. Macromedia Flash MX: Podrobná příručka. Praha: Computer Press, 2002. ISBN 80-7226-677-2.
- 10. Matroska FAQ [online]. [cit. 2016-05-05]. Dostupné z: https://www.matroska.org/ technical/guides/faq/index.html
- 11. Wink [Homepage] [online]. 2012 [cit. 2016-05-15]. Dostupné z: http:// www.debugmode.com/wink/
- 12. DOSTÁLEK, L. M. VOHNOUTOVÁ a M. KNOTEK. Velký průvodce infrastrukturou PKI a technologií elektronického podpisu, 2. aktualizované vydání. Brno: Computer Press, 2009, 542 s.. ISBN 978-80-251-2619-6.
- 13. PETERKA, J. Báječný svět elektronického podpisu. Praha: CZ.NIC, 2011. ISBN 978-80- 904248-3-8.
- 14. Zákon č. 106/1999 Sb. o svobodném přístupu k informacím, ve znění pozdějších předpisů [online]. [cit. 2016-02-19]. Dostupné z: http://www.zakonyprolidi.cz/cs/ 1999-106

15. Zákon č. 300/2008 Sb. o elektronických úkonech a autorizované konverzi dokumentů [online]. [cit. 2016-03-03]. Dostupné z: http://www.noveaspi.cz/products/lawText/1/ 67315/1/2

## SEZNAM OBRÁZKŮ, TABULEK, GRAFŮ A DIAGRAMŮ

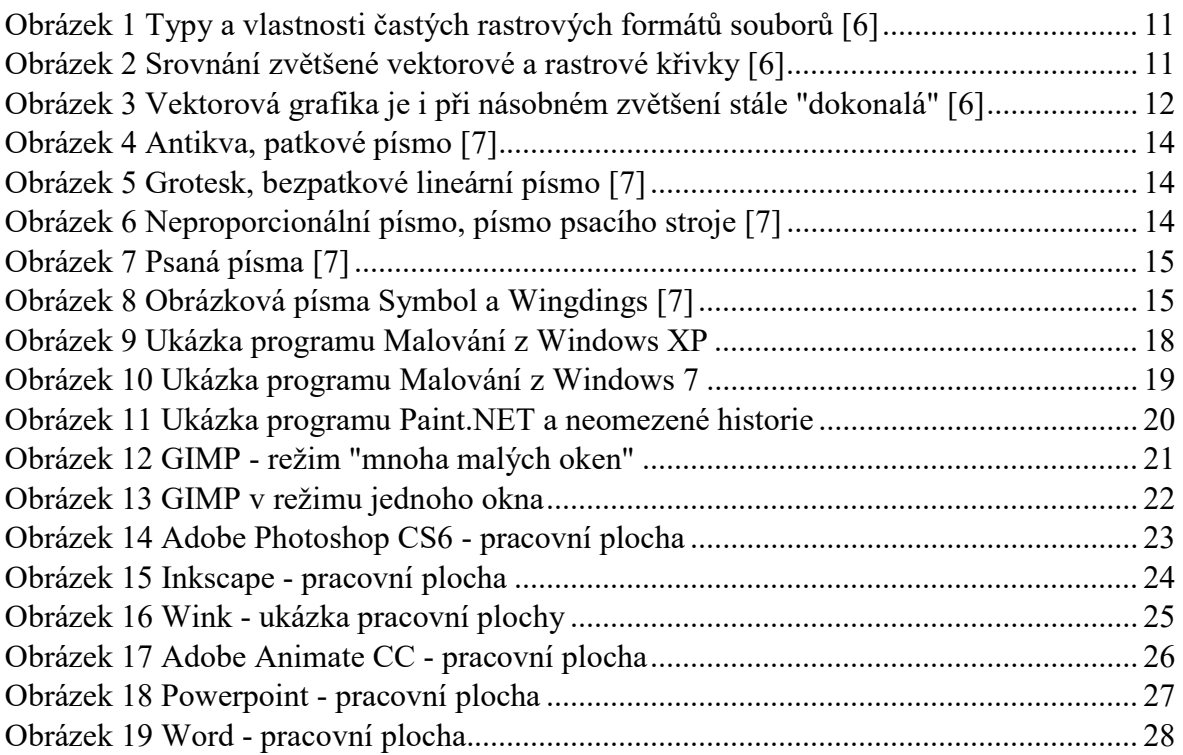

#### Nenalezena položka seznamu obrázků.

Nenalezena položka seznamu obrázků.

## PŘÍLOHY

Volitelně se zde mohou nacházet přílohy.